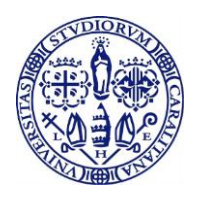

**Università degli Studi di Cagliari** 

## **Manuale operativo per Seduta di laurea a distanza (per studenti)- Previsto dal DR n. 341 del 23/03/2020**

- 1) I candidati seguono l'attuale procedura relativa alla presentazione della domanda di conseguimento titolo online attraverso Esse3 con il relativo upload della tesi in formato digitale.
- **2)** Alcuni giorni prima della seduta il candidato riceve dalla Facoltà una email (esclusivamente all''indirizzo email assegnato dall'Ateneo all'atto dell'immatricolazione: \_\_\_\_ @studenti.unica.it ) con**:**
	- a) Il presente manuale relativo alle sedute di laurea a distanza;
	- b) Guida sull'equipaggiamento tecnico hardware (webcam, pc, etc…) e sul software da utilizzare (Microsoft Teams in dotazione a tutto il personale e agli studenti). Nella guida verrà indicato un recapito telefonico della Facoltà per il supporto pre-seduta e durante la seduta.
- 3) Due giorni prima della seduta il candidato invia alla Segreteria di Presidenza della Facoltà un recapito telefonico di contatto da usare prima della seduta e eventualmente durante la seduta.
- 4) La Facoltà (per mezzo di un Responsabile Amministrativo che d'ora innanzi verrà indicato per brevità come RA) predispone in Teams il gruppo "seduta di laurea in … del …" inserendo tutti i componenti della Commissione, tutti i candidati ed eventualmente un account della Facoltà stessa.
- 5) Il giorno prima della seduta il RA fa una prova collegamento con i candidati e risolve eventuali problemi tecnici. Contestualmente, viene testata la condivisione del materiale che verrà utilizzato durante la seduta di laurea (eventuali slide, grafici, etc.).
	- a. Il candidato può invitare fino a un massimo di dieci (10) ospiti (parenti/amici) che possono assistere alla seduta. Almeno un giorno prima della prova, il candidato fa pervenire al RA l'elenco degli ospiti corredato dagli indirizzi email per la ricezione dell'invito..
	- b. Il Presidente, in ciascun momento, per problemi di connessione o gestione, può invitare gli ospiti ad abbandonare la seduta.
- 6) Il giorno della seduta il RA attiva la Commissione in Teams e attende che tutti i Commissari siano collegati.
- 7) Il RA abbandona la seduta temporaneamente.
- 8) Il Presidente e il segretario procedono alle operazioni preliminari.
- 9) Il Presidente fa rientrare in conferenza Il RA.
- 10) Il RA fa accedere alla conferenza tutti i candidati e gli eventuali invitati con microfono disattivato.
- 11) Il Presidente dichiara aperta la seduta.
- 12) Il Presidente chiama il primo candidato e lo invita a riattivare il microfono.
	- a. Il Candidato risponde 'presente' e si avvicina alla webcam .
	- b. Il Presidente chiede ai Commissari se ci siano dubbi sull'identificazione del candidato. In presenza di dubbi da parte anche di un solo Commissario, il Presidente accerta l'identità del candidato attraverso l'esibizione di un documento di riconoscimento.
- 13) Il Presidente indica il titolo della tesi e dà, qualora previsto, la parola al relatore per la presentazione del candidato e della tesi. Il Presidente dà la parola al candidato, indicando i minuti che ha a disposizione. Il Candidato espone la tesi.
- 14) Finita la presentazione, il Presidente dà parola al correlatore, qualora previsto, e poi apre la discussione; i Commissari intervengono se lo ritengono necessario.
- 15) Il Presidente congeda il candidato e lo invita a disattivare il microfono.
- 16) I passi da 12 a 15 vengono ripetuti per ciascun candidato.
- 17) Il RA isola momentaneamente i candidati e gli ospiti.
- 18) Il RA esce dalla conferenza.
- 19) La Commissione procede con la valutazione e l'attribuzione dei voti.
- 20) Il Presidente chiede al RA di entrare in seduta.
- 21) Il RA riammette i singoli candidati e gli ospiti.
- 22) Il Presidente chiama il candidato.
- 23) Il Presidente recita la formula di rito, proclamando il conseguimento del titolo da parte del candidato e la votazione conseguita. Il candidato dichiara di aver chiaramente compreso. In caso di un recepimento non chiaro, il Presidente ripete, in modo sintetico, titolo e voto conseguito dal candidato.
- 24) I passi da 21 a 23 vengono ripetuti per ciascun candidato.
- 25) Il Presidente dichiara chiusa la seduta.
- 26) I Candidati e gli ospiti vengono disconnessi.

## **Graduation-day**

Consapevoli che le modalità previste possono attenuare la solennità che merita il momento, così importante per gli studenti e le loro famiglie, del conseguimento del titolo, l'Ateneo si ripromette di organizzare, quando la situazione lo permetterà, un Graduation day per proclamare pubblicamente e festeggiare gli studenti che si saranno laureati in questo periodo.

## **Consegna della pergamena**

Le pergamene di laurea verranno ritirate allo sportello di Segreteria studenti in occasione del Graduation Day, a scelta dello studente.

> Il RETTORE Maria Del Zompo Sottoscritto digitalmente